# **Enigma Protocols for Association at each site using unrelated subjects – v1.1**

By [Sarah Medland,](mailto:medlandse@gmail.com) [Derrek Hibar,](mailto:dhibar@gmail.com) [Alejandro Arias Vasquez,](mailto:A.AriasVasquez@psy.umcn.nl) and [Jason Stein](mailto:JasonLouisStein@gmail.com)

################################################################################## **Before we start, you need to download and install some required programs (which you may already have). The required programs are: R, Mach, ssh client, mach2qtl. Links to the download sites are available below. Please address any questions to: [enigma@lists.loni.ucla.edu.](mailto:enigma@lists.loni.ucla.edu)**

##################################################################################

R can be downloaded here: <http://cran.stat.ucla.edu/>

Mach can be downloaded here:<http://www.sph.umich.edu/csg/abecasis/MACH/download/>

An ssh client can be downloaded here (though there are many to choose from): [http://www.chiark.greenend.org.uk/~sgtatham/putty/download.html.](http://www.chiark.greenend.org.uk/~sgtatham/putty/download.html)

Download mach2qtl here[: http://www.sph.umich.edu/csg/abecasis/MACH/download/](http://www.sph.umich.edu/csg/abecasis/MACH/download/) (run tar -zxvf mach2qtl.tar.gz to decompress the files and then type "make all" in the same directory to build. You will then have an executable called mach2qtl that you should add to your path.)

### ##################################################################################

**Compile a list of traits and covariates for all analyses to be conducted in the study without patients.** This list should include hippocampal volume, ICV, brain volume, age, sex, age<sup>2</sup>, sex\*age, **sex\*age2 , population stratification (4 MDS components), dummy covariate for different MR acquisitions (if applicable). Then write out these files as Merlin compatible files and merge them with the genotype files.**

## ##################################################################################

First, make a spreadsheet (using Excel or your favorite spreadsheet program) of familyID, individualID, hippocampal volume, intracranial volume, brain volume , age, sex, and dummy covariate(s) for different MR acquisitions (if applicable) excluding patients. The spreadsheet should look like this:

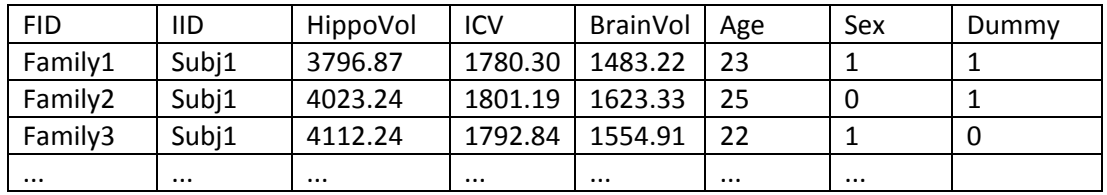

Make sure to have exactly the same header labels in the same order so that the commands below do not need to be changed. If you have no dummy covariates (or more than 1 dummy covariate) these commands below should still work (just add the extra dummy covariates to the end). Save this file as a tab delimited text file called /enigma/genetics/HippoCovs\_nopatients.txt.

Then read this file into R and add some required columns of age<sup>2</sup>, sex\*age, and sex\*age<sup>2</sup>, combine with the MDS components, and write out a .ped and .dat file to add the covariates to the current .ped and .dat files for each of the analyses to be conducted.

R

HippoCovs = read.table("HippoCovs\_nopatients.txt", header=T);

HippoCovs\$AgeSq = HippoCovs\$Age\*HippoCovs\$Age; #add an age<sup>2</sup> term

HippoCovs\$AgebySex = HippoCovs\$Age\*HippoCovs\$Sex; #add an age\*sex interaction term

HippoCovs\$AgeSqbySex = HippoCovs\$AgeSq\*HippoCovs\$Sex; #add an age<sup>2</sup>\*sex interaction term

mds.cluster = read.table("HM3mds2R.mds", header=T); #Read in the MDS components

mds.cluster\$SOL = NULL; #Remove the "SOL" column in the MDS components since this is not a covariate to be included

merged = merge(HippoCovs, mds.cluster, by = c("FID","IID")); #Merge the MDS and other covariates

numcovs = length(colnames(merged))-4; #Number of covariates included for initial analyses

#Hippo | ICV, age, sex, age<sup>2</sup>, sex\*age, sex\*age<sup>2</sup>, population stratification (4 MDS components), dummy covariate for different scanners/acquisitions

write.table(cbind(c("T",rep("C",numcovs)),c("HippoVol","ICV",colnames(merged)[6:(numcovs+4)]))," HippoCov ICV nopatients.dat",col.names=F,row.names=F,quote=F); #Create a HippoCov\_ICV\_nopatients.dat file

pedfile=as.data.frame(c(merged[1:2],rep(0,length(merged[1])),rep(0,length(merged[1])),rep(0,lengt h(merged[1])),merged[3:4],merged[6:(numcovs+4)])); #Create a HippoCov\_ICV\_nopatients.ped variable

write.table(pedfile,"HippoCov\_ICV\_nopatients.ped",quote=F,col.names=F,row.names=F); #Write a HippoCov\_ICV\_nopatients.ped file

#Hippo | BrainVol, age, sex, age<sup>2</sup>, sex\*age, sex\*age<sup>2</sup>, population stratification (4 MDS components), dummy covariate for different scanners/acquisitions

write.table(cbind(c("T",rep("C",numcovs)),c("HippoVol","BrainVol",colnames(merged)[6:(numcovs+ 4)])),"HippoCov\_BrainVol\_nopatients.dat",col.names=F,row.names=F,quote=F); #Create a HippoCov\_BrainVol\_nopatients.dat file

pedfile=as.data.frame(c(merged[1:2],rep(0,length(merged[1])),rep(0,length(merged[1])),rep(0,lengt h(merged[1])),merged[3],merged[5],merged[6:(numcovs+4)])); #Create a HippoCov\_BrainVol\_nopatients.ped file

write.table(pedfile,"HippoCov\_BrainVol\_nopatients.ped",quote=F,col.names=F,row.names=F); #Write a HippoCov\_BrainVol\_nopatients.ped file

#Hippo | age, sex, age<sup>2</sup>, sex\*age, sex\*age<sup>2</sup>, population stratification (4 MDS components), dummy covariate for different scanners/acquisitions

write.table(cbind(c("T",rep("C",numcovs-

1)),c("HippoVol",colnames(merged)[6:(numcovs+4)])),"HippoCov\_nopatients.dat",col.names=F,row. names=F,quote=F); #Create a HippoCov\_nopatients.dat file

pedfile=as.data.frame(c(merged[1:2],rep(0,length(merged[1])),rep(0,length(merged[1])),rep(0,lengt h(merged[1])),merged[3],merged[6:(numcovs+4)])); #Create a HippoCov\_nopatients.ped file

write.table(pedfile,"HippoCov\_nopatients.ped",quote=F,col.names=F,row.names=F); #Write a HippoCov\_nopatients.ped file

#ICV | age, sex, age<sup>2</sup>, sex\*age, sex\*age<sup>2</sup>, population stratification (4 MDS components), dummy covariate for different scanners/acquisitions

write.table(cbind(c("T",rep("C",numcovs-

1)),c("ICV",colnames(merged)[6:(numcovs+4)])),"ICVCov\_nopatients.dat",col.names=F,row.names=F ,quote=F); #Create a ICVCov\_nopatients.dat file

pedfile=as.data.frame(c(merged[1:2],rep(0,length(merged[1])),rep(0,length(merged[1])),rep(0,lengt h(merged[1])),merged[4],merged[6:(numcovs+4)])); #Create a ICVCov\_nopatients.ped file

write.table(pedfile,"ICVCov\_nopatients.ped",quote=F,col.names=F,row.names=F); #Write a ICVCov\_nopatients.ped file

#BrainVol | age, sex, age<sup>2</sup>, sex\*age, sex\*age<sup>2</sup>, population stratification (4 MDS components), dummy covariate for different scanners/acquisitions

write.table(cbind(c("T",rep("C",numcovs-

1)),c("BrainVol",colnames(merged)[6:(numcovs+4)])),"BrainVolCov\_nopatients.dat",col.names=F,ro w.names=F,quote=F); #Create a BrainVolCov\_nopatients.dat file

pedfile=as.data.frame(c(merged[1:2],rep(0,length(merged[1])),rep(0,length(merged[1])),rep(0,lengt h(merged[1])),merged[5],merged[6:(numcovs+4)])); #Create a BrainVolCov\_nopatients.ped file

write.table(pedfile,"BrainVolCov\_nopatients.ped",quote=F,col.names=F,row.names=F); #Write a BrainVolCov\_nopatients.ped file

##################################################################################

**Check the files you just produced to make sure they have the correct information. There was a lot of text manipulation we just did, so please make sure to look at the files you created to see if they have the correct number of subjects, correct columns, and correct .dat files.**

##################################################################################

Here is an example of the ICVCov nopatients.dat file:

less ICVCov\_nopatients.dat

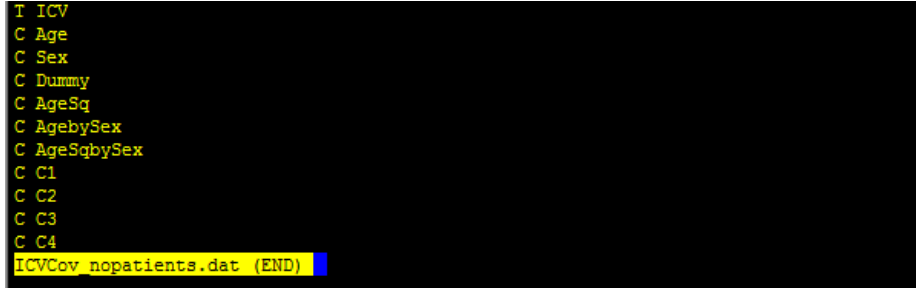

Here is an example of the ICVCov nopatients.ped file (all the data is fake):

### less ICVCov nopatients.ped

```
-0.007811020.0319183
                                                               -0.00827646-0.0061347.78
                           6241
                                                          4207
-0
  0
    1869.845
                   78
                      \mathbf{1}^{\circ}6084
                                 78 6084
                                          -0.0519674 0.0293724 -0.00772354 0.00546803
                           8100000-22
                      \Omega\sqrt{2}-0.050936n ni
                      \mathbf{1}6724 82 6724 -0.0530871 0.02956 -0.00742942 0.00230
O
  o
    1911.919205
                   82
                         -1
```
Check that the file has the same number of rows as subjects:

### wc ICVCov nopatients.ped

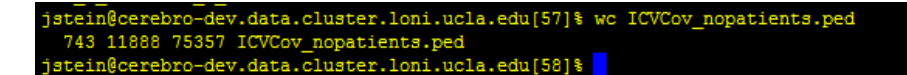

In this case 743 subjects are contained in the .ped file.

Please check all the rest of the files to make sure they have the correct information.

Add the covariates to the .ped file and run the association on each chromosome. First create a .dat file for the population.ped files, then merge with the covariate files generated above, then run mach2qtl.

for x in 'seq 122'

 $d<sub>O</sub>$ 

echo "S1 dummy phenotype" > population\${x}.dat

awk '{print "M", \$2}' population\${x}.map >> population\${x}.dat #Creates a .dat file for each population.ped chromosome file

for reg in HippoCov\_ICV\_nopatients HippoCov\_BrainVol\_nopatients HippoCov\_nopatients **ICVCov** nopatients BrainVolCov nopatients

pedmerge \${reg} population\${x} population\${x}\_\${reg}

mach2qtl --datfile population\${x} \${reg}.dat --pedfile population\${x} \${reg}.ped -infofile enigmalmp  $$x}$ .mlinfo --dosefile enigmalmp  $$x}$ .mldose --probfile enigmalmp  $$x\}.m$ lprob --samplesize >  $${reg}$  chr $${x}$ -mach2qtl.out #Perform the association on the imputed data

done

done

##################################################################################

**Compile a list of traits and covariates for all analyses to be conducted in the study with all subjects**  including patients. This list should include hippocampal volume, ICV, brain volume, sex, age, age<sup>2</sup>, **sex\*age, sex\*age<sup>2</sup> , population stratification (4 MDS components), dummy covariate for different MR acquisitions (if applicable). Then write out these files as Merlin compatible files and merge them with the genotype files.**

## ##################################################################################

This is basically a repeat of the previous section (just including patients now). First, make a spreadsheet (using Excel or your favorite spreadsheet program) of familyID, individualID, hippocampal volume, intracranial volume, brain volume , age, sex, and dummy covariate(s) for different MR acquisitions including patients. The spreadsheet should look like this:

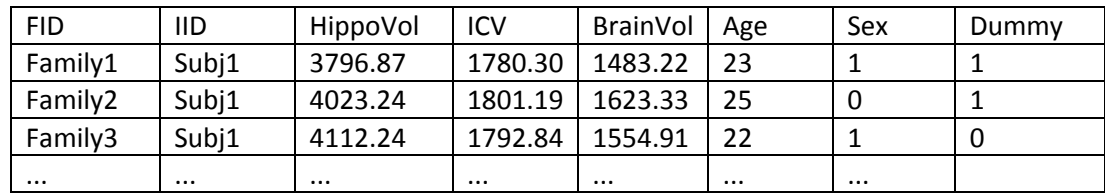

Make sure to have exactly the same header labels in the same order so that the commands below do not need to be changed. If you have no dummy covariates (or more than 1 dummy covariate) these commands below should still work (just add the extra dummy covariates to the end). Save this file as a tab delimited text file called /enigma/genetics/HippoCovs\_wpatients.txt.

Then read this file into R and add some required columns of age<sup>2</sup>, sex\*age, and sex\*age<sup>2</sup>, combine with the MDS components, and write out a .ped and .dat file to add the covariates to the current .ped and .dat files.

R

HippoCovs = read.table("HippoCovs\_wpatients.txt", header=T);

HippoCovs\$AgeSq = HippoCovs\$Age\*HippoCovs\$Age; #add an age<sup>2</sup> term

HippoCovs\$AgebySex = HippoCovs\$Age\*HippoCovs\$Sex; #add an age\*sex interaction term

HippoCovs\$AgeSqbySex = HippoCovs\$AgeSq\*HippoCovs\$Sex; #add an age<sup>2</sup>\*sex interaction term

mds.cluster = read.table("HM3mds2R.mds", header=T); #Read in the MDS components

mds.cluster\$SOL = NULL; #Remove the "SOL" column in the MDS components since this is not a covariate to be included

merged = merge(HippoCovs, mds.cluster, by = c("FID","IID")); #Merge the MDS and other covariates

numcovs = length(colnames(merged))-4; #Number of covariates included for initial analyses

#Hippo | ICV, age, sex, age<sup>2</sup>, sex\*age, sex\*age<sup>2</sup>, population stratification (4 MDS components), dummy covariate for different scanners/acquisitions

write.table(cbind(c("T",rep("C",numcovs)),c("HippoVol","ICV",colnames(merged)[6:(numcovs+4)]))," HippoCov ICV wpatients.dat",col.names=F,row.names=F,quote=F); #Create a HippoCov\_ICV\_wpatients.dat file

pedfile=as.data.frame(c(merged[1:2],rep(0,length(merged[1])),rep(0,length(merged[1])),rep(0,lengt h(merged[1])),merged[3:4],merged[6:(numcovs+4)])); #Create a HippoCov\_ICV\_wpatients.ped variable

write.table(pedfile,"HippoCov\_ICV\_wpatients.ped",quote=F,col.names=F,row.names=F); #Write a HippoCov\_ICV\_wpatients.ped file

#Hippo | BrainVol, age, sex, age<sup>2</sup>, sex\*age, sex\*age<sup>2</sup>, population stratification (4 MDS components), dummy covariate for different scanners/acquisitions

write.table(cbind(c("T",rep("C",numcovs)),c("HippoVol","BrainVol",colnames(merged)[6:(numcovs+ 4)])),"HippoCov\_BrainVol\_wpatients.dat",col.names=F,row.names=F,quote=F); #Create a HippoCov\_BrainVol\_wpatients.dat file

pedfile=as.data.frame(c(merged[1:2],rep(0,length(merged[1])),rep(0,length(merged[1])),rep(0,lengt h(merged[1])),merged[3],merged[5],merged[6:(numcovs+4)])); #Create a HippoCov\_BrainVol\_wpatients.ped file

write.table(pedfile,"HippoCov\_BrainVol\_wpatients.ped",quote=F,col.names=F,row.names=F); #Write a HippoCov\_BrainVol\_wpatients.ped file

#Hippo | age, sex, age<sup>2</sup>, sex\*age, sex\*age<sup>2</sup>, population stratification (4 MDS components), dummy covariate for different scanners/acquisitions

write.table(cbind(c("T",rep("C",numcovs-

1)),c("HippoVol",colnames(merged)[6:(numcovs+4)])),"HippoCov\_wpatients.dat",col.names=F,row.n ames=F,quote=F); #Create a HippoCov\_wpatients.dat file

pedfile=as.data.frame(c(merged[1:2],rep(0,length(merged[1])),rep(0,length(merged[1])),rep(0,lengt h(merged[1])),merged[3],merged[6:(numcovs+4)])); #Create a HippoCov\_wpatients.ped file

write.table(pedfile,"HippoCov\_wpatients.ped",quote=F,col.names=F,row.names=F); #Write a HippoCov\_wpatients.ped file

#### 

### Add the covariates to the .ped file and run the association on each chromosome

#### 

First create a .dat file for the population.ped files, then merge with the covariate files generated above, then run mach2atl.

for x in 'seq 122'

 $d<sub>O</sub>$ 

for reg in HippoCov\_ICV\_wpatients\_HippoCov\_BrainVol\_wpatients\_HippoCov\_wpatients

 $d<sub>o</sub>$ 

pedmerge \${reg} population\${x} population\${x}\_\${reg}

mach2qtl --datfile population\${x}\_\${reg}.dat --pedfile population\${x}\_\${reg}.ped -infofile enigmalmp\_\${x}.mlinfo --dosefile enigmalmp\_\${x}.mldose --probfile enigmalmp\_\${x}.mlprob --samplesize > \${reg}\_chr\${x}-mach2qtl.out #Perform the association on the imputed data

done

done

Visually check the results files. If the program errors, you will be able to tell by looking at the results files.

less \*mach2qtl.out

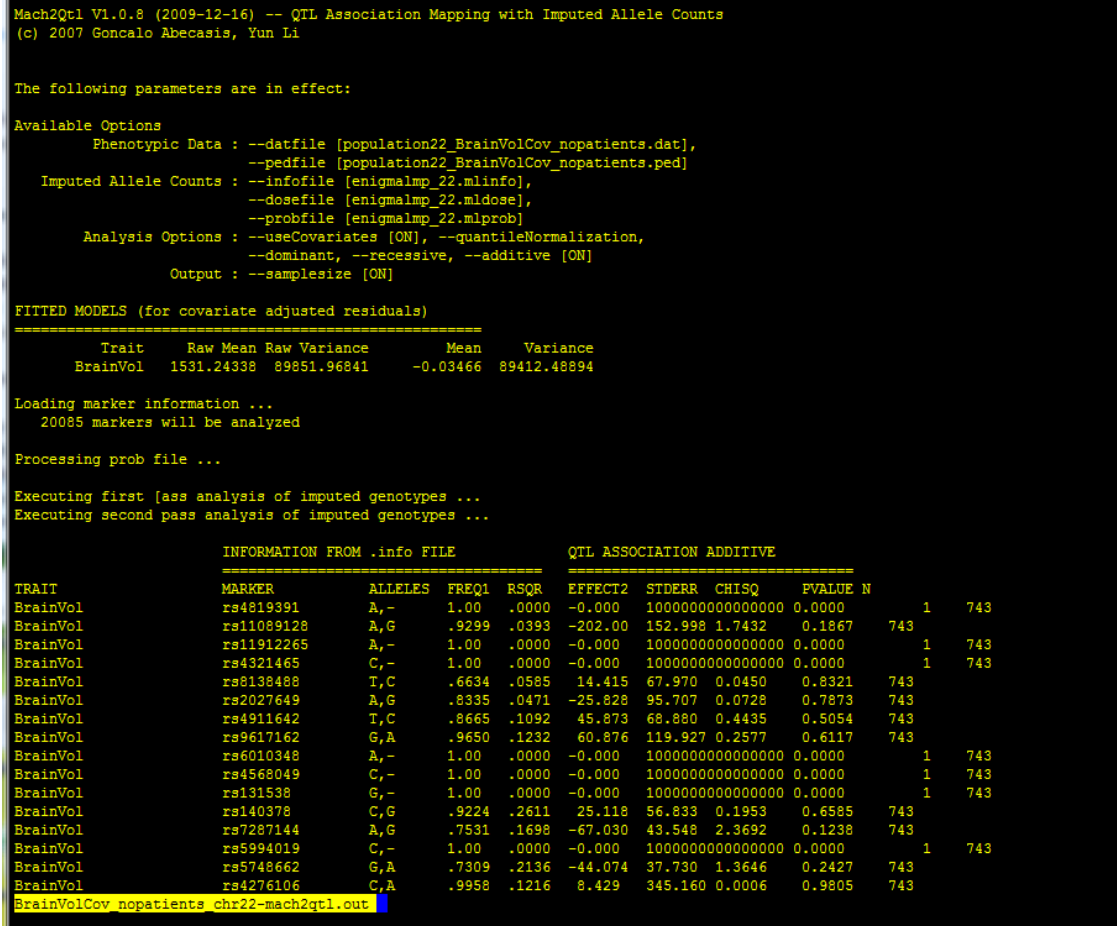

The results files should look something like this. (Disregard the actual numbers because this is done on fake data). If there is an error and you need help, please send an email to [enigma@lists.loni.ucla.edu](mailto:enigma@lists.loni.ucla.edu) with the message.

#### ##################################################################################

#### **Compiling the results for upload to the LONI servers**

#### ##################################################################################

#Compress the .mlinfo files and prepare to send to LONI servers.

tar czvf enigmalmp\_allchr.mlinfo.tar.gz enigmalmp\_\*.mlinfo #This will create a file called enigmalmp\_allchr.mlinfo.tar.gz that should be uploaded to the server.

#Compress the association results files and prepare to send to LONI servers.

for reg in HippoCov\_ICV\_nopatients HippoCov\_BrainVol\_nopatients HippoCov\_nopatients ICVCov\_nopatients BrainVolCov\_nopatients HippoCov\_ICV\_wpatients HippoCov BrainVol wpatients HippoCov wpatients

tar czvf \${reg}\_allchr.mach2qtl.tar.gz \${reg}\_chr\*-mach2qtl.out #This will create a file of all the GWAS results for each analysis that will be sent to LONI servers

done

##################################################################################

# **Upload results to LONI servers**

## ##################################################################################

Please upload everything here: [http://enigma.loni.ucla.edu/meta-analysis/.](http://enigma.loni.ucla.edu/meta-analysis/) You will need to upload the 9 files that you just created here:

- 1. enigmalmp\_allchr.mlinfo.tar.gz
- 2. HippoCov\_ICV\_nopatients \_allchr.mach2qtl.tar.gz
- 3. HippoCov BrainVol nopatients allchr.mach2qtl.tar.gz
- 4. HippoCov\_nopatients\_allchr.mach2qtl.tar.gz
- 5. ICVCov nopatients allchr.mach2qtl.tar.gz
- 6. BrainVolCov nopatients allchr.mach2qtl.tar.gz
- 7. HippoCov\_ICV\_wpatients\_allchr.mach2qtl.tar.gz
- 8. HippoCov BrainVol wpatients allchr.mach2qtl.tar.gz
- 9. HippoCov\_wpatients\_allchr.mach2qtl.tar.gz

In addition there will be other files to upload on the site.